## FolderClone PRO V2.1.1Incl Patch

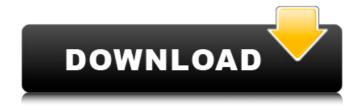

1/2